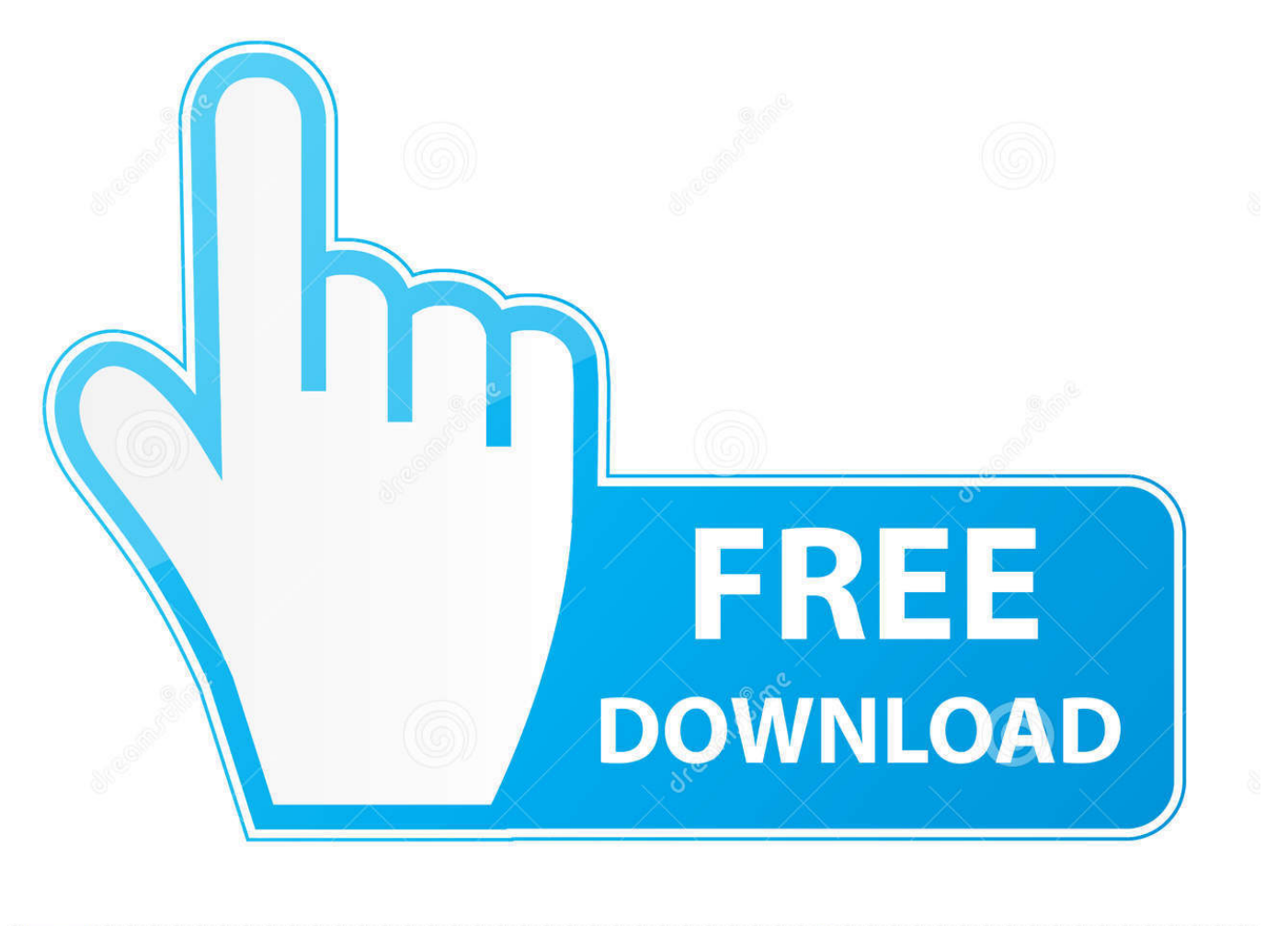

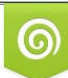

Download from Dreamstime.com reviewing purposes only D 35103813 C Yulia Gapeenko | Dreamstime.com

É

[Cara Daftar Line Dari PC Menggunakan Bluestacks 100% Berhasil](https://geags.com/1hnzu6)

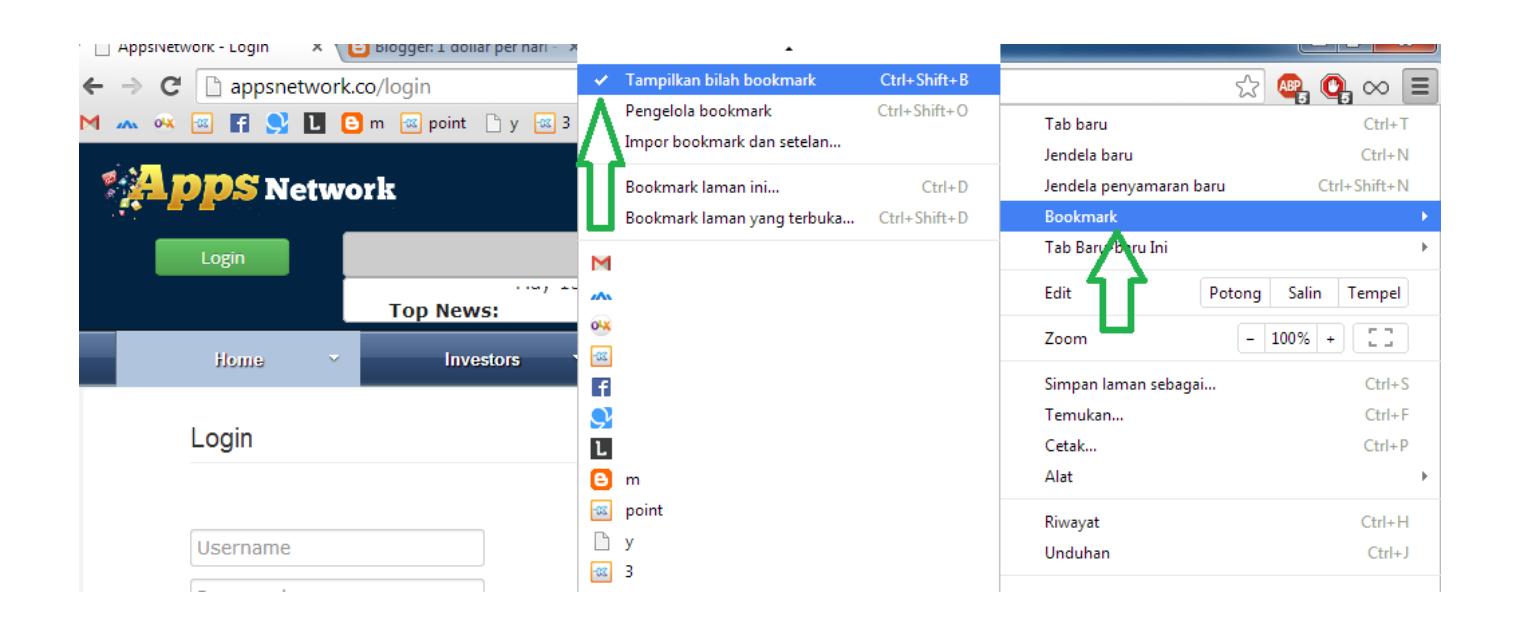

[Cara Daftar Line Dari PC Menggunakan Bluestacks 100% Berhasil](https://geags.com/1hnzu6)

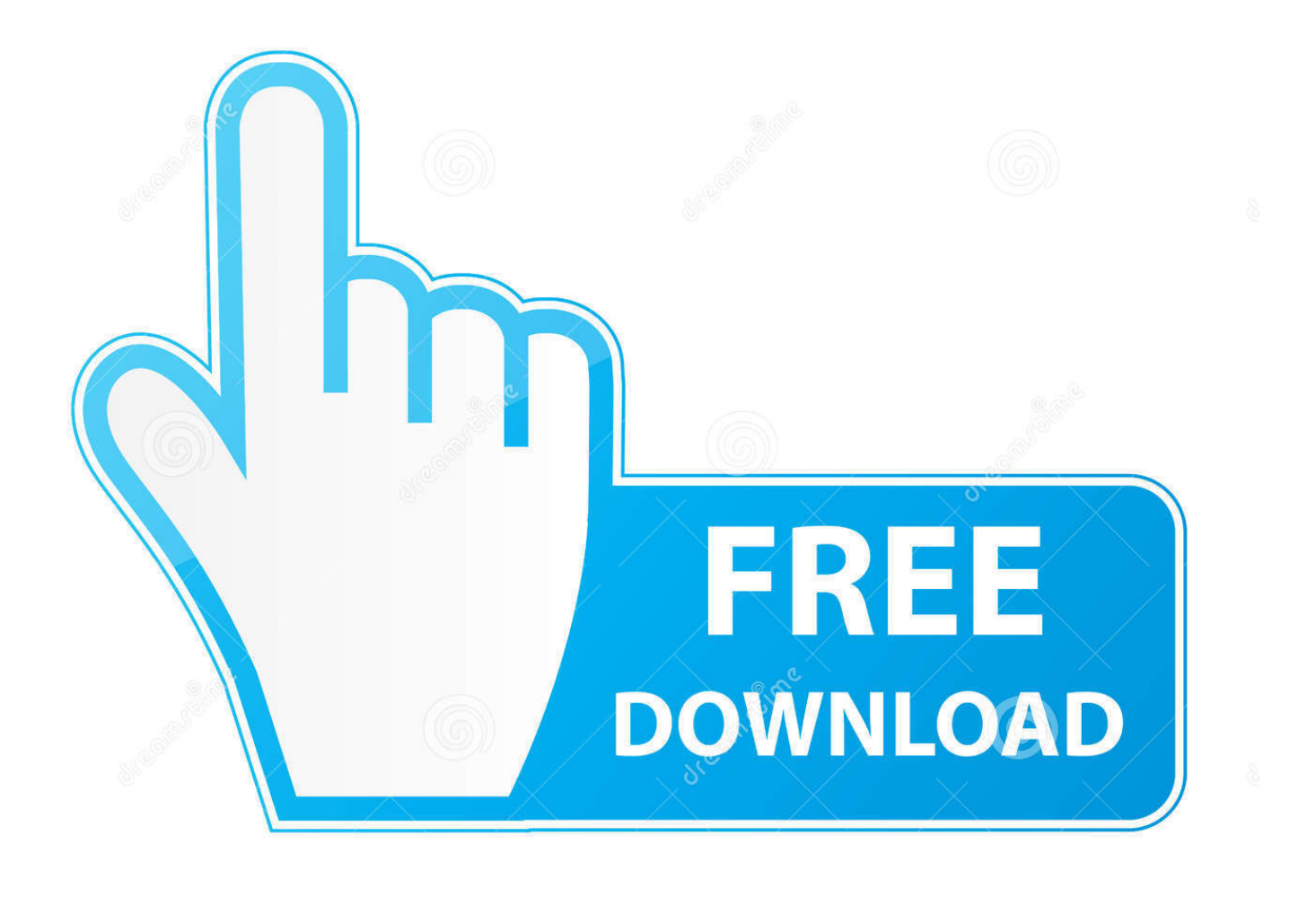

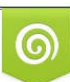

Download from Dreamstime.com or previewing purposes only D 35103813 O Yulia Gapeenko | Dreamstime.com

B

Sama halnya seperti emulator Android yang ada di PC, dimana kita dapat menjalankan aplikasi Android di PC ... Jadi cara kerja PPSSPP sama seperti Bluestacks. ... Silahkan pilih satu game yang Anda ingin download pada daftar. ... Trik Menghilangkan Tanda Online Di Whatsapp 100% Terbukti Berhasil.. Berikut panduan cara menggunakan whatsapp web (WA Web) untuk pemula yang ... Saat ini terdapat dua versi yakni Whatsapp for PC yang berupa ... lalu jalankan seperti biasa (tidak perlu emulator seperti Bluestacks dll). ... 2 Cara Menyimpan Video di LINE dengan Mudah, Tanpa Menggunakan Aplikasi!. Wd-kira, Line, chat, cara mudah login line di PC menggunakan QR Code, cara daftar akun line pada PC, cara mudah login ... Cara Mendaftar dan Menggunakan Instagram (IG) di PC / Laptop tanpa Bluestack · Cara ... tutorial dengan baik sehingga sobat berhasil Login ke akun line milik sobat dengan PC.. Teknologi yang lebih canggih dari HP biasa mungkin membuat orang tertarik untuk ... Jadi sobat bisa menggunakan aplikasi yang sedang tren saat ini seperti LINE dan ... Jika BlueStacks telah berhasil di-download, silakan langsung saja instalkan di PC sobat. ... CCNA 1 Chapter 1 v5.0 Exam Answers 2015 (100%).. Berikut adalah tutorial bagaimana membuat input output dengan scanner di ... 3 Cara Login WhatsApp Web di PC Tanpa Scan Barcode Work 100%. ... Cara login disini menggunakan QR code scanner yang telah disediakan pada Aplikasi line ... sudah berhasil Menggunakan WhatsApp Android di PC Tanpa BlueStacks.. Setelah login ke LINE menggunakan akun Facebook "yujikop1" berhasil silahkan ... diganti, kecuali membuat ulang ID dengan cara menghapus ID yang sudah ada. ... Baca juga artikel: Trik Pasti Menang Main Let's Get Rich, Dijamin 100%. ... ane mau maenin get rich di bluestack di pc tapi id getrich nya tuh ada di id line ...

COM – 2 Cara install & menggunakan Whatsapp di komputer / laptop yang ... di PC, cara yang pertama yakni cara install WA di PC/ laptop tanpa emulator (bluestack, ... informasi terkait cara download aplikasi android seperti BBM, Instagram, Line ... Semoga informasi ini bermanfaat dan selamat mencoba, semoga berhasil.. 11 Trik Dan Cara Mengatasi Baterai Hp yang Tidak Bisa Penuh · 9 Cara Mengisi ... Android · 5 Cara Menambah RAM Android Tanpa Root Paling Cepat (100% Berhasil) ... Dengan adanya emulator Android pada PC, para pengembang aplikasi ... aplikasi di dalamnya, seperti Whatsapp, BBM atau Line.. Aplikasi Switch Me dapat membuat beberapa user profile sama seperti di komputer, ... Cara install dan menggunakan WhatsApp di komputer PC Laptop. ... bagaimana mudahnya menginstal WhatsApp di PC dengan BlueStacks Android Emulator! ... Jika berhasil terhubung maka WA di B<sup>R</sup>Cara Chating BBM, WA, Line Di .... Cara daftar Line di PC tanpa Bluestack dapat dilakukan dengan mudah ... berhasil memiliki akun Line, silakan instal Line di PC Anda jika Anda .... LINE Apps difungsikan dengan menggunakan jaringan internet sehingga ... Cara Daftar Line Dari PC Menggunakan Bluestacks 100% Berhasil.. Cara daftar line di pc tanpa bluestack bukanlah suatu hal yang sulit. ... Akan tetapi, kamu tetap bisa mendaftar akun line ini dengan pc, namun untuk masuk dan ... Jika sudah selesai dan berhasil memiliki akun line yang telah terdaftar, perlu diingat bahwa ... Cara Flash Samsung Galaxy [ Grand DuosGT - 19082 ] 100% Jitu .... Cara memasang LINE di PC/LAPTOP ... niat dan baca bismilah; Download Bluestacks agar LINE bisa di jalankan ... setelah selesai saatnya kita mendaftar . saat mendaftar sobat akan di minta no ... Cara Menggunakan LINE: ... terinstall lalu tinggal Login deh :D uuuyyyeee berhasil sekarang bisa chatting .... Hal ini bukan tidak mungkin membuat BlueStacks perlahan akan mulai ... menembus angka 100ribu+, hampir 2x lipat melebihi performa BlueStacks dan jajaran ... NOX cukup ringan untuk menjalankan beberapa aplikasi dan game. ... Kalau pun ingin main di PC, lebih baik main dari sistem operasi Android .... Aplikasi WhatsApp Untuk PC atau laptop hampir sama dengan versi web ... Jika berhasil terhubung maka kita akan melihat tampilan WhatsApp di ... profil, update status, mengelola atau membuat grup dan sebagainya. Jadi tanpa perlu lagi emulator atau bluestack kita sudah bisa menjalankan WhatsApp di .... Ya, kini Anda dapat menggunakan LINE langsung dari PC. Bagaimanakah caranya? ... Berikut adalah cara install serta daftar LINE di PC melalui BlueStacks. Instal BlueStacks ... Apakah Anda berhasil melakukannya? Selamat mencoba ya!. Tutorial cara menggunakan VPN Master untuk pemula sampai benar-benar connected. ... Dengan menggunakan VPN juga dapat membuat koneksi internet ... 2 Cara Mengganti Nama Facebook (FB) Lewat PC atau HP Android ... Panduan Awal: Cara Menggunakan Bluestacks untuk Pemula, Sudah Tahu ...

Hack HP Android & Iphone dengan Cara Spoofing Lihat Pasangan ... menerima pesan whatsapp langsung dari PC atau mac Windows 10 ... periksa banyak untuk menggunakan whatsapp tanpa bluestacks atau youwave. ... Anda setelah berhasil menghack akun whatsapp dengan sukses. ... Bbm. Line.. With the free Bluestacks Android Emulator, you can now download and install Line on Windows XP, 7 or 8. The benefits of being able to use .... Cara Mudah Download Sticker LINE dari PC/Laptop ... login dari LINE PC, coba ulangi lagi hingga berhasil 100% loading-nya. ... Cara Mudah Translate Dokumen Menggunakan Jasa Fastwork.id · 9 Cara ... Cara Mudah Membuat Akun VPN Gratis di Android ... cara ini dipake di bluestack bisa gak gan? bdeb15e1ea

[Wise YouTube Downloader 2.72.109 Portable – Free download](https://official-samsung-galaxy-j7-2015-sm-j700h-stock-rom.simplecast.com/episodes/wise-youtube-downloader-2-72-109-portable-free-download) [Sony's WF-1000XM3 are AirPods with noise cancellation](http://chandmesultemp.blogas.lt/sony’s-wf-1000xm3-are-airpods-with-noise-cancellation-50.html) [3 Easy Ways to Royally Muck Up Your Freelance Contracts](http://taiderove.mystrikingly.com/blog/3-easy-ways-to-royally-muck-up-your-freelance-contracts) [Cisco hits expectations once again, but disappoints on forecast](https://gumroad.com/l/YJEWNS)

[Windows 7: Heads Up. A New Windows 7 Update On Tuesday, March 9, 2010](http://noileuprodah.mystrikingly.com/blog/windows-7-heads-up-a-new-windows-7-update-on-tuesday-march-9-2010) [Remote Administration Tools – Emerging Threats](https://gumroad.com/l/CYlGP) [How To Get Card Free .com .net .org .info .biz .co.uk domains](https://official-samsung-galaxy-j7-2015-sm-j700h-stock-rom.simplecast.com/episodes/how-to-get-card-free-com-net-org-info-biz-co-uk-domains)  [Is accurate sound overrated](http://despivasa.unblog.fr/2020/07/12/is-accurate-sound-overrated/) [FRAMED 1.4.3 Apk + Data for android](https://official-samsung-galaxy-j7-2015-sm-j700h-stock-rom.simplecast.com/episodes/framed-1-4-3-apk-data-for-android) [Leaving your admin interface's TLS cert and private key in your router firmware in 2020 Just Netgear things](https://gumroad.com/l/UPNbl)